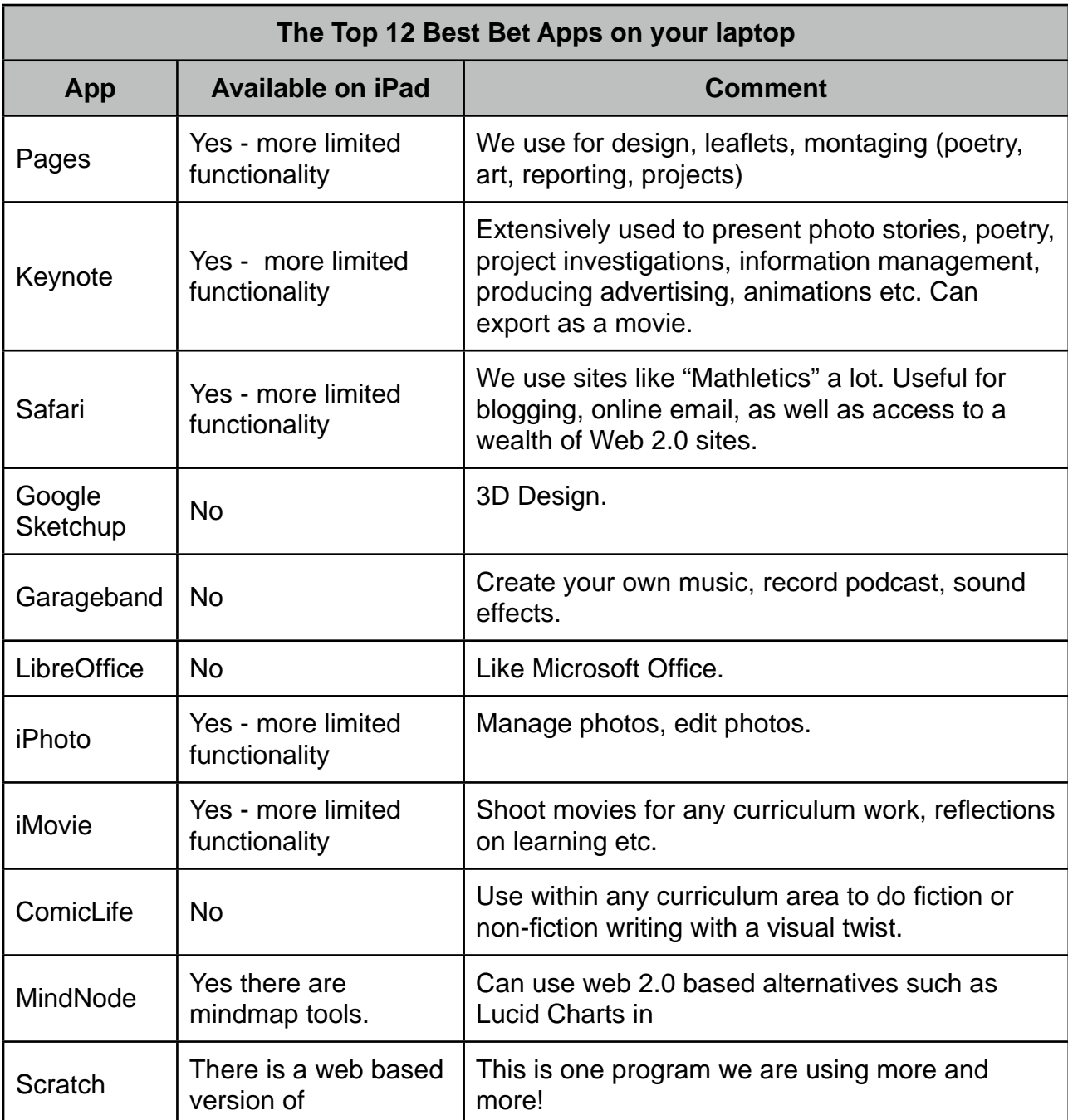

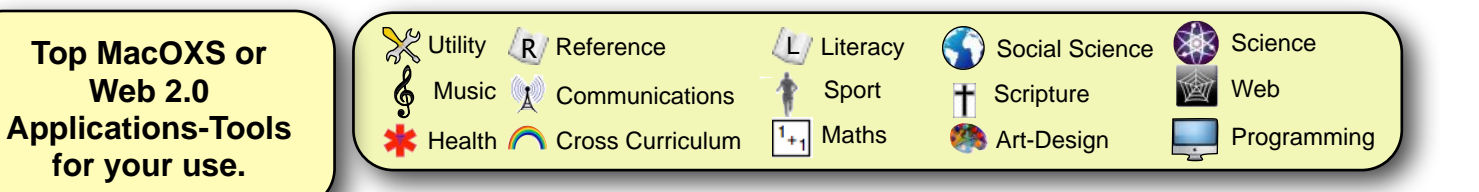

This set of tools in not exhaustive, especially in the Web 2.0 area. It however represents our suggestions for the best tools to use, mostly open-source or freeware. If you wish to add others to this list, contact the **[ICT Director.](http://www.in2edu.com)** 

\* = Medbury supplied licensed App (Requires removal on leaving school).  $\mathbf{\hat{X}}$  = Top Tools

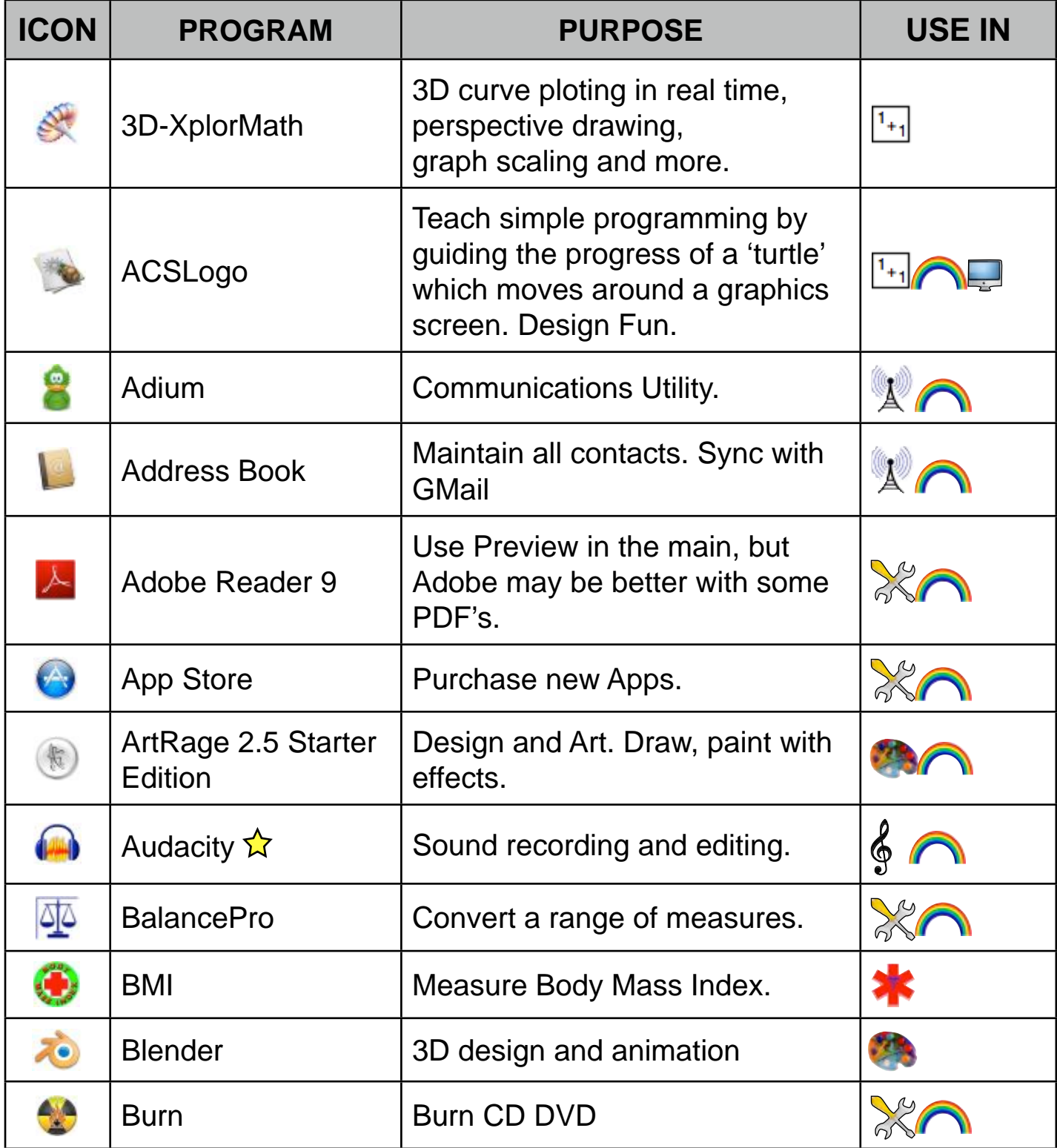

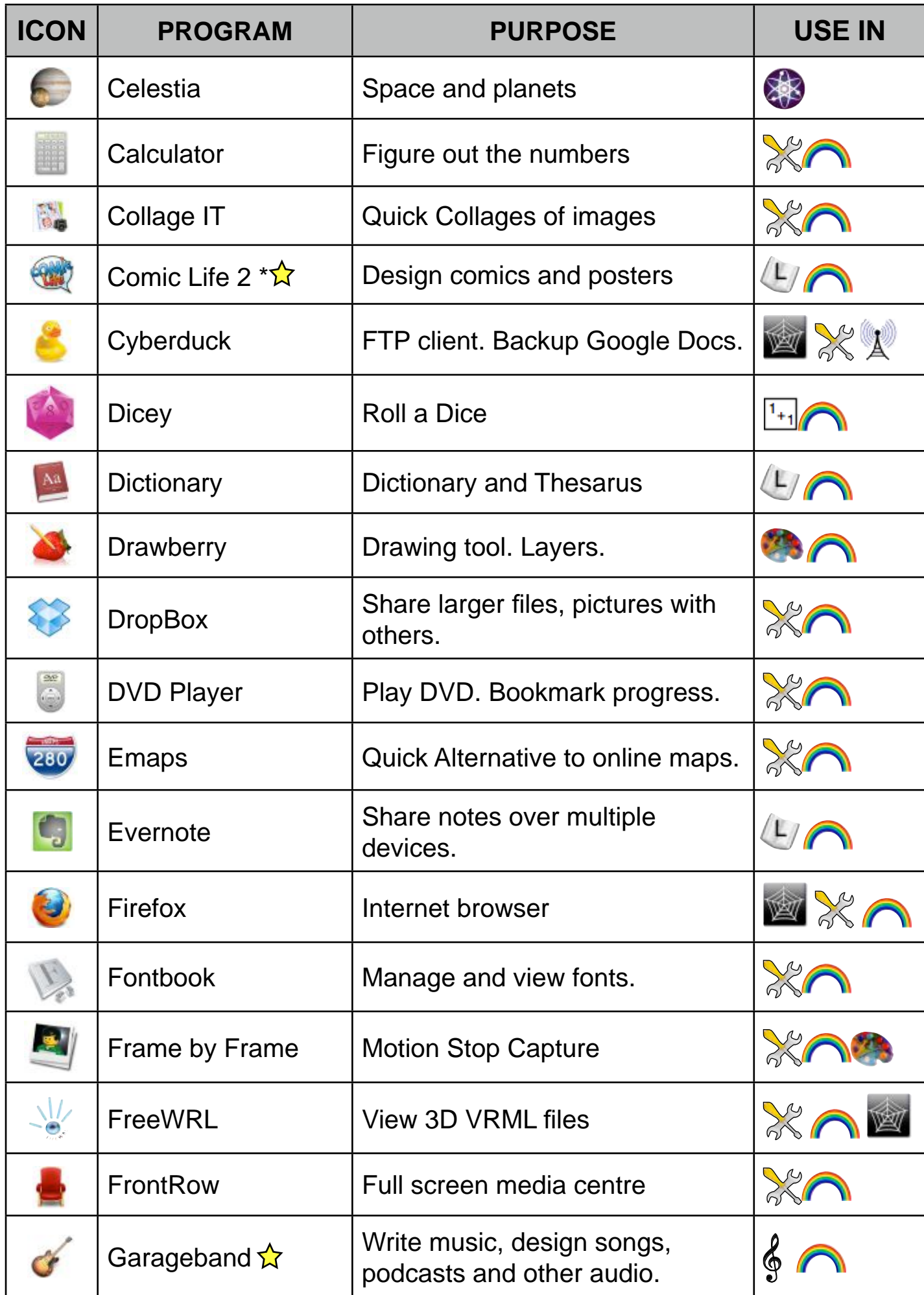

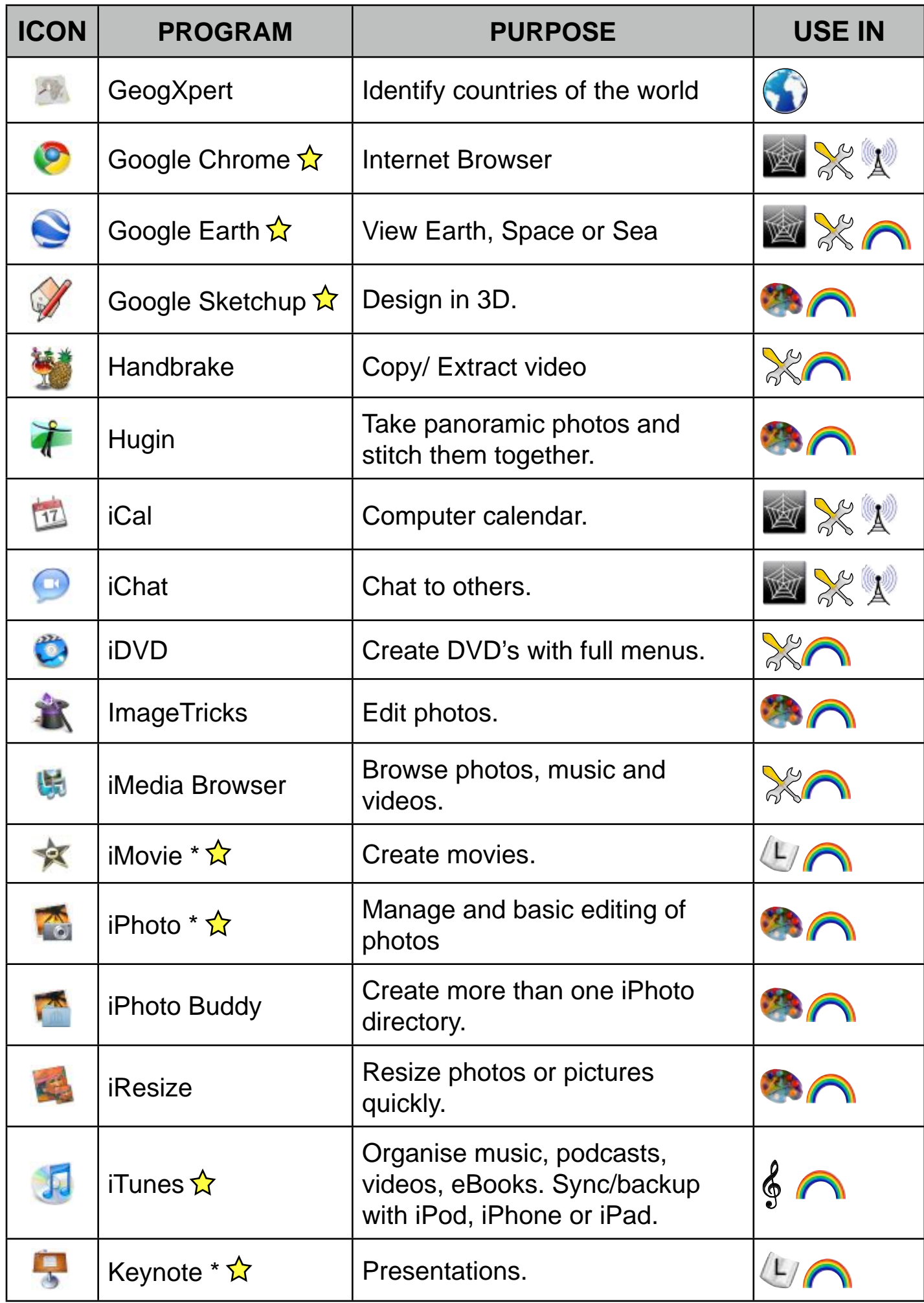

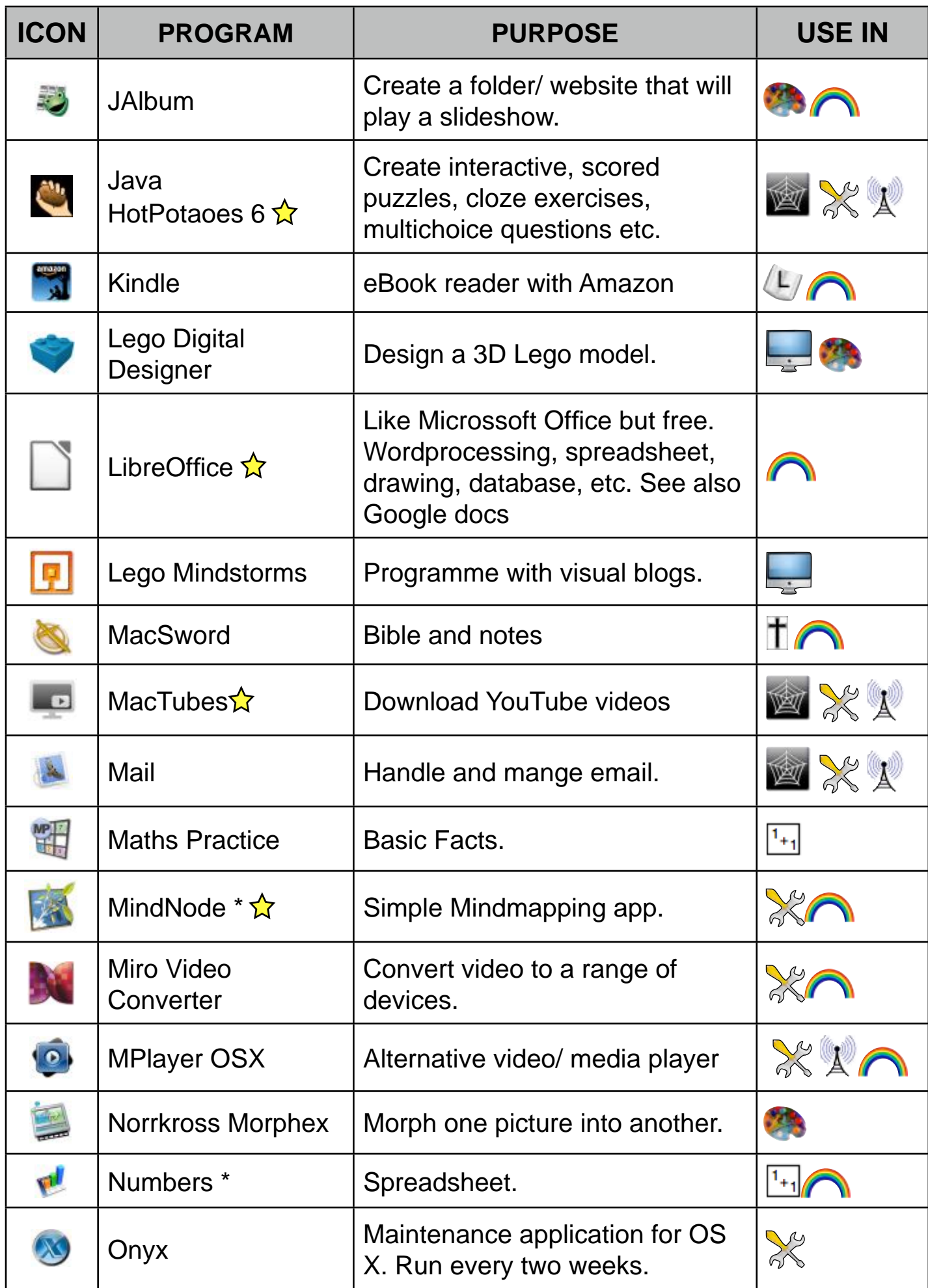

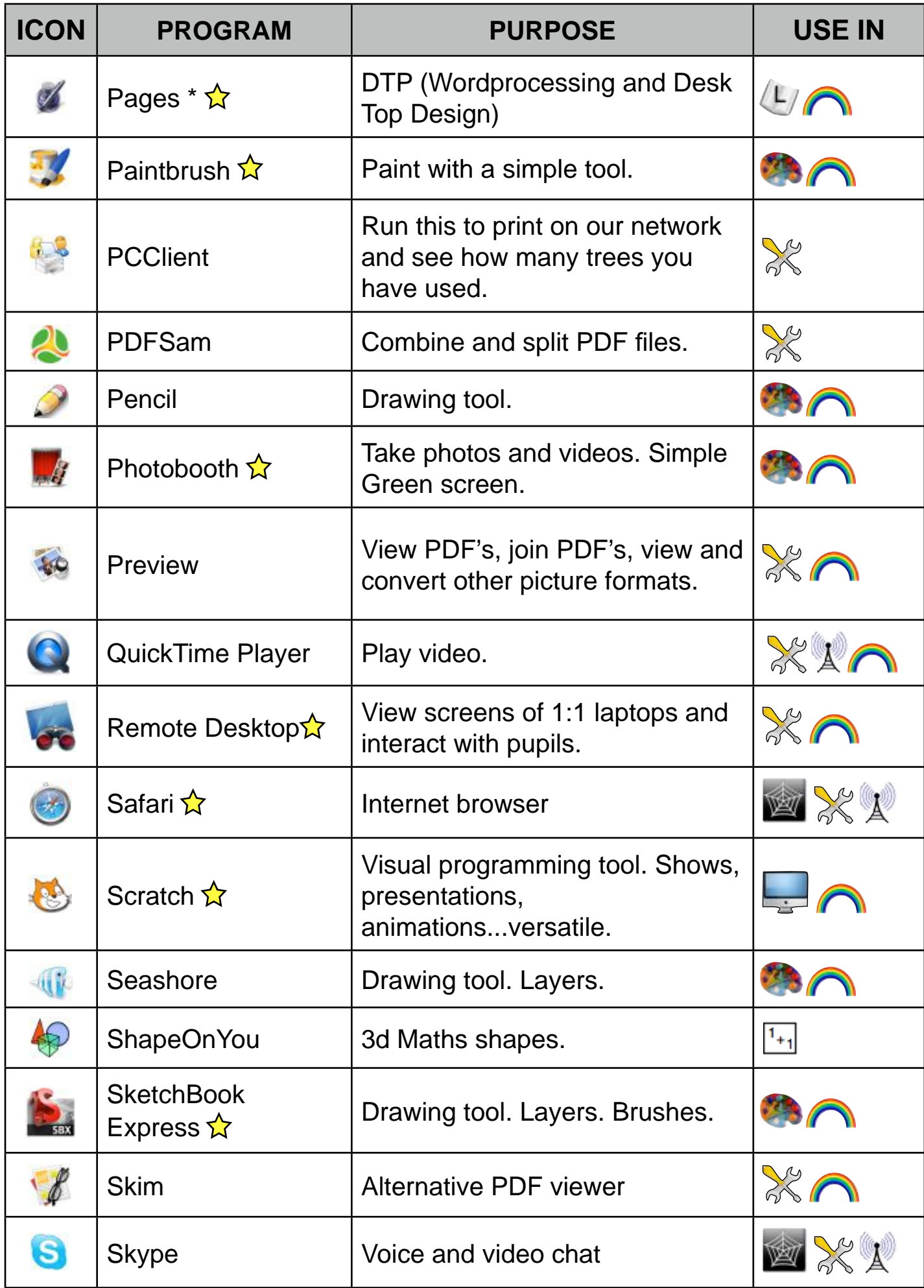

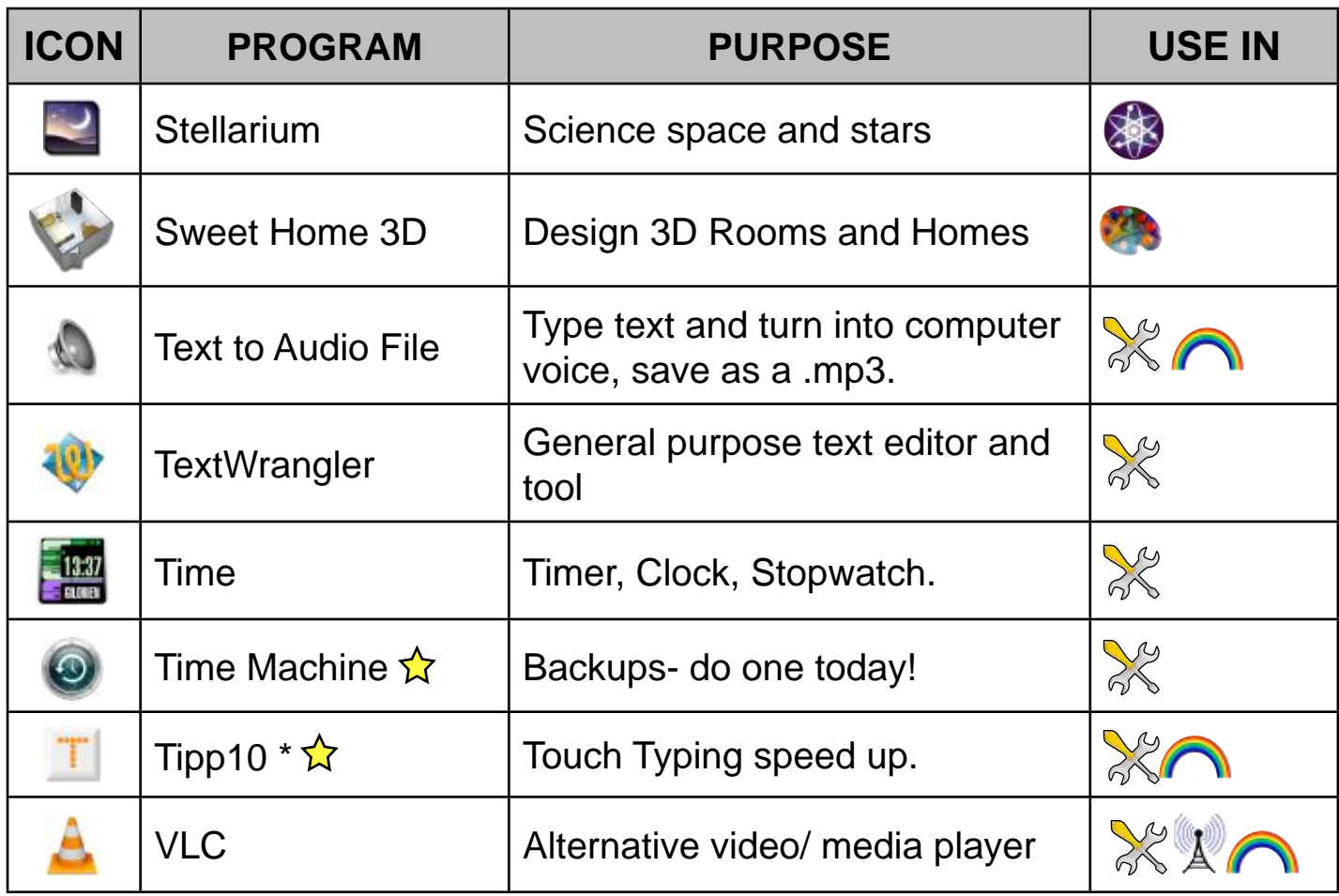

## **Suggested Web 2.0 Tools**

To see these visit [www.delicious.com/medburybookmarks/web2.0](http://www.delicious.com/medburybookmarks/web2.0) Choose those with a \*\*\*, \*\*\*\*, or \*\*\*\*\* star rating.